## 1. Check the driver installed on your computer

Your Inforad unit has to be switched on and connected to your computer

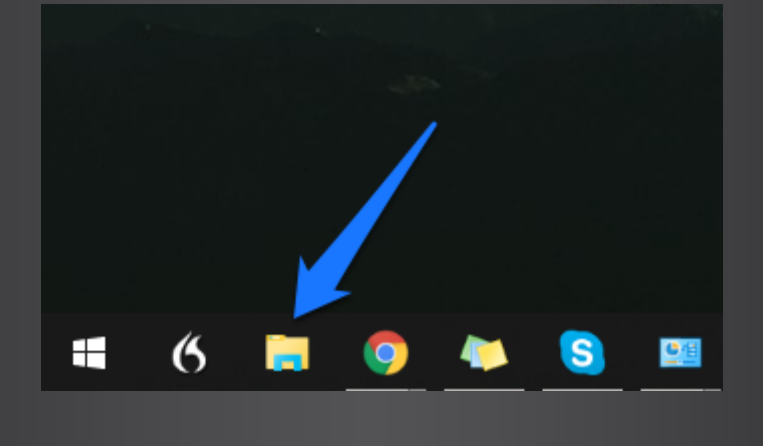

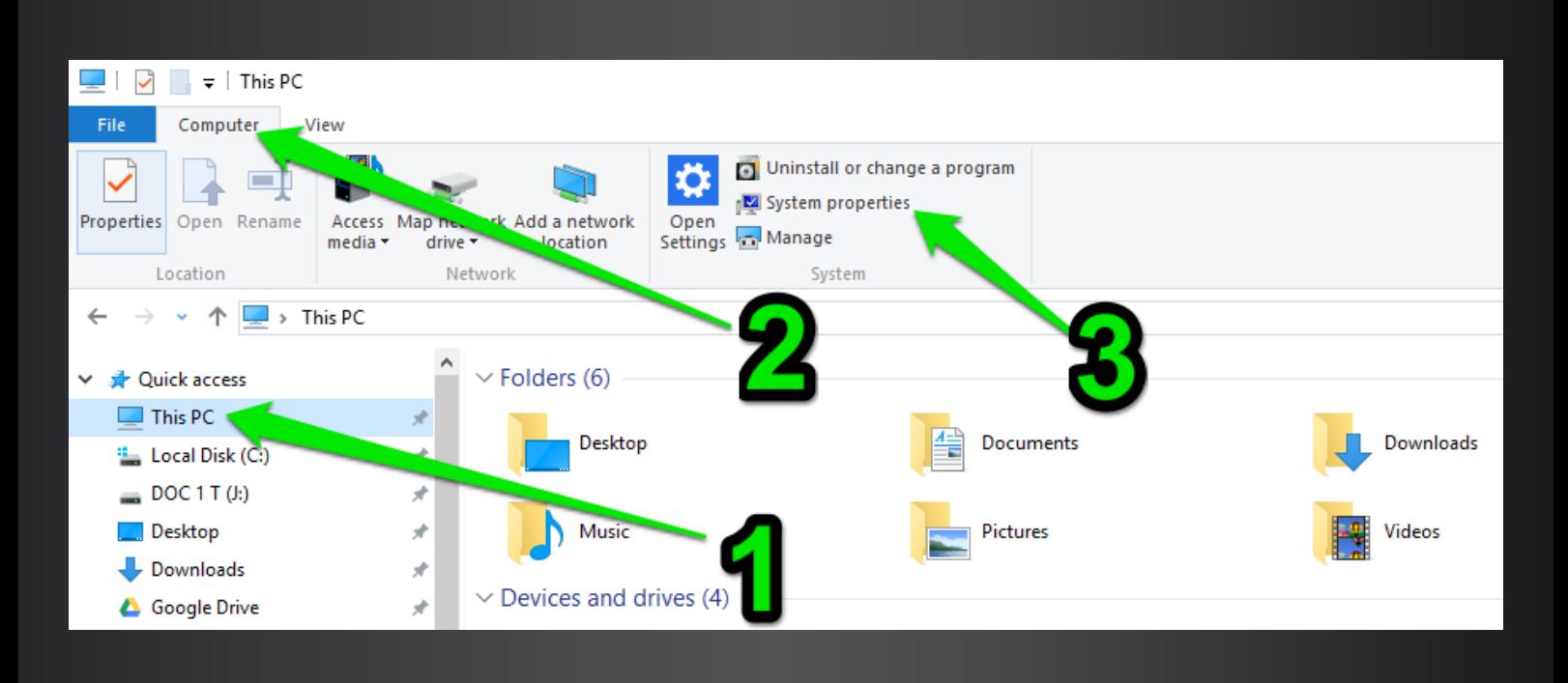

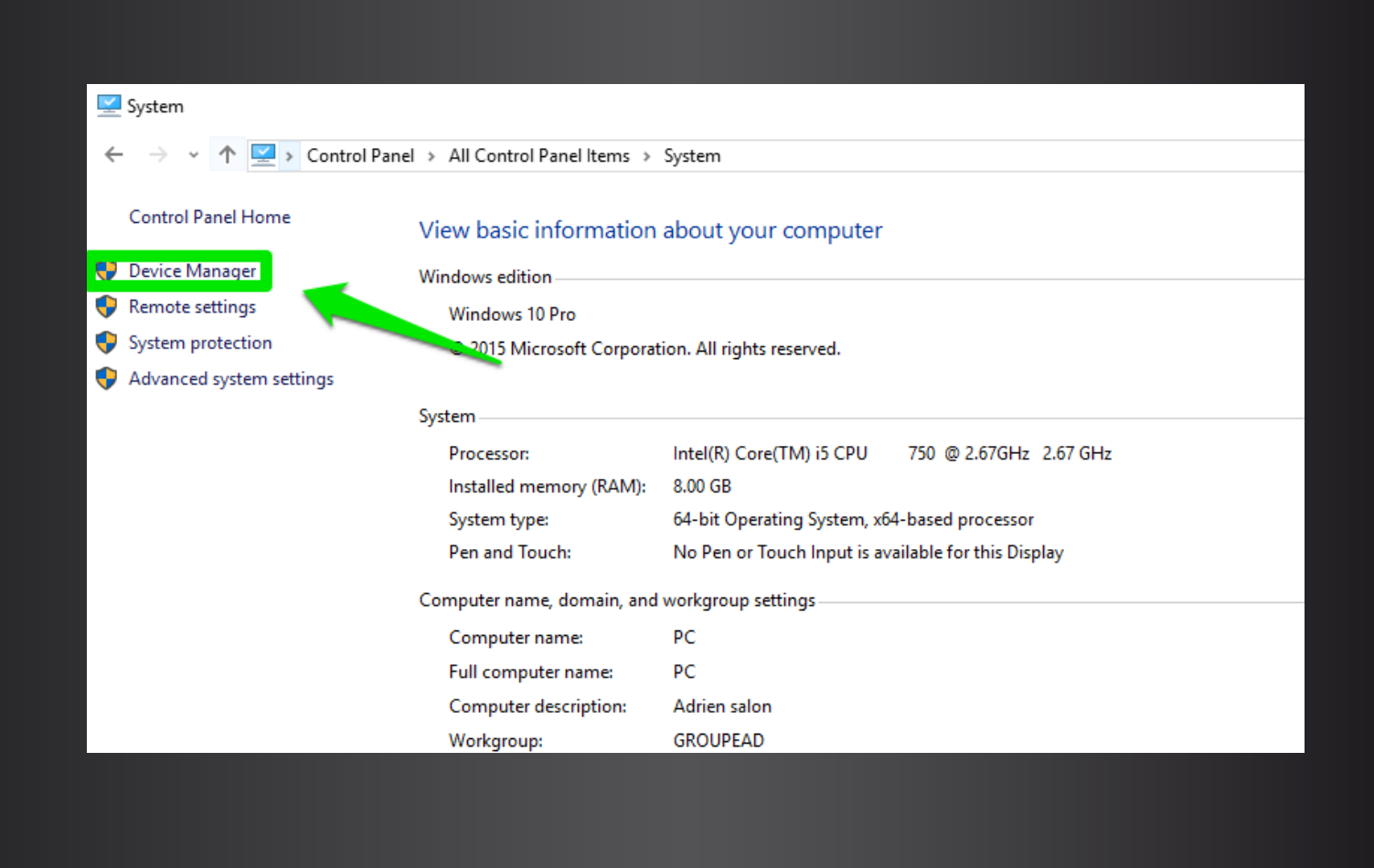

## 2. Reinstall the driver

3. Update your Inforad

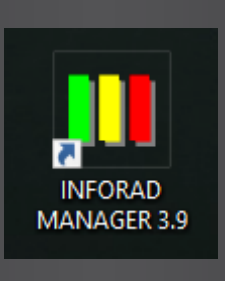

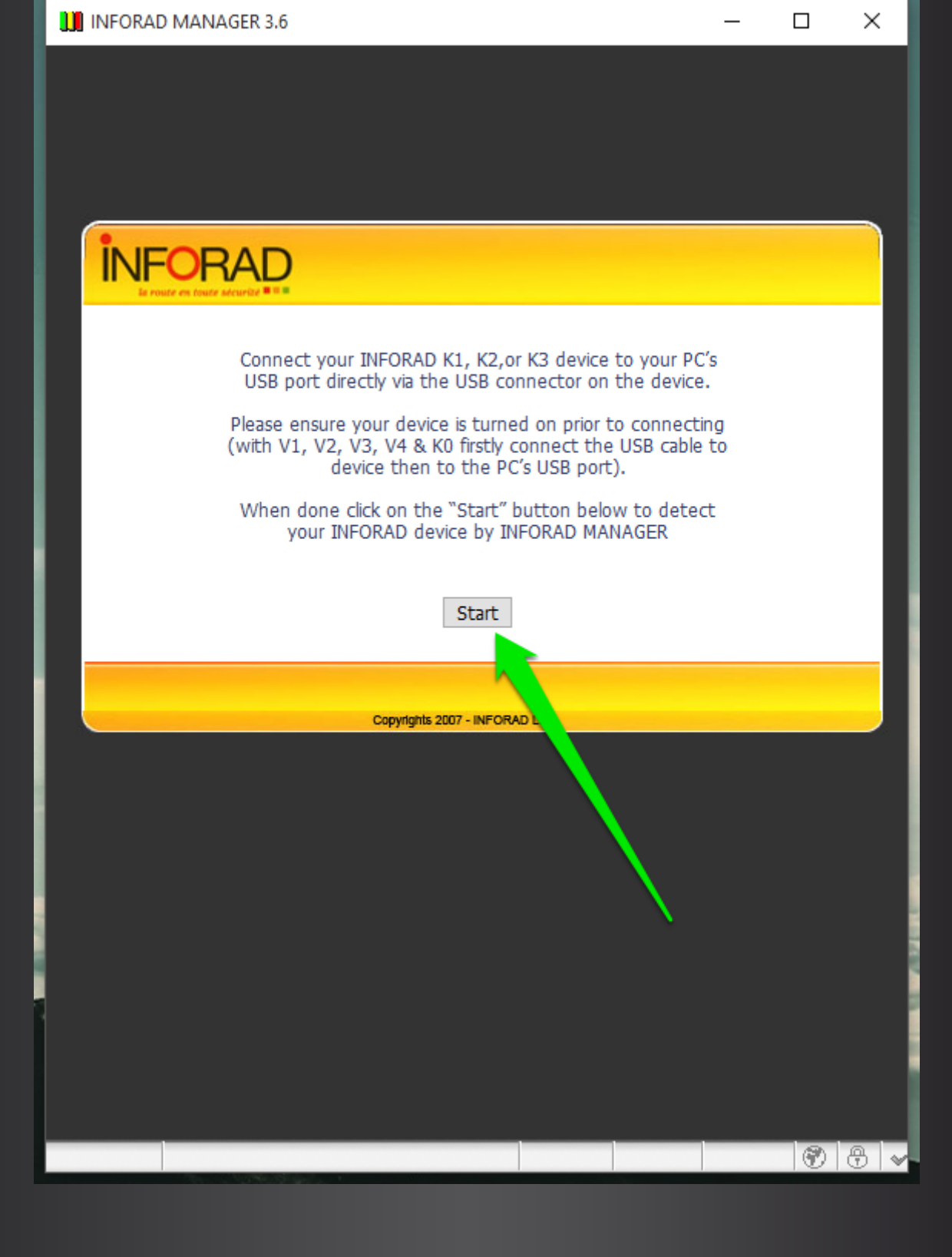

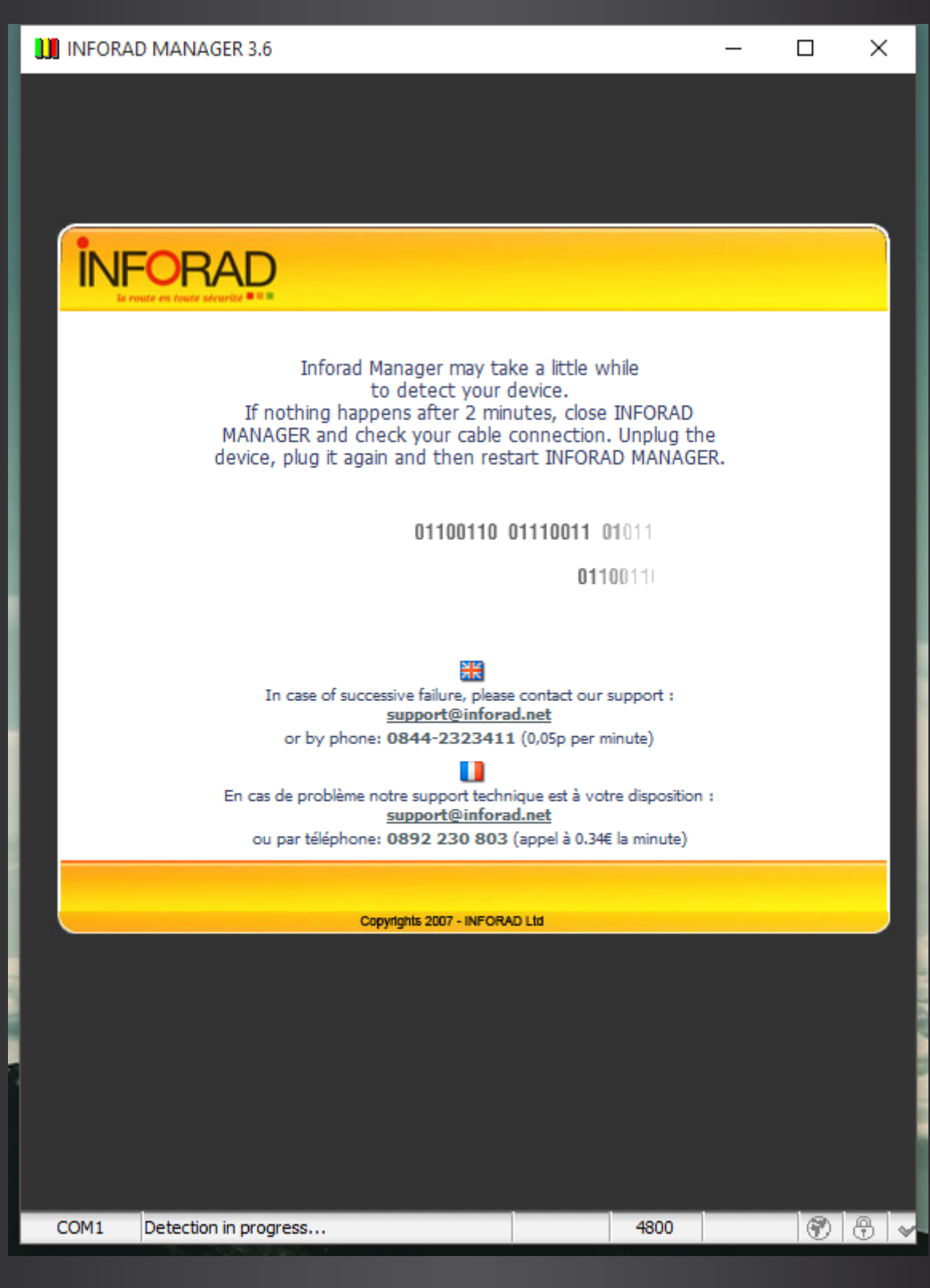

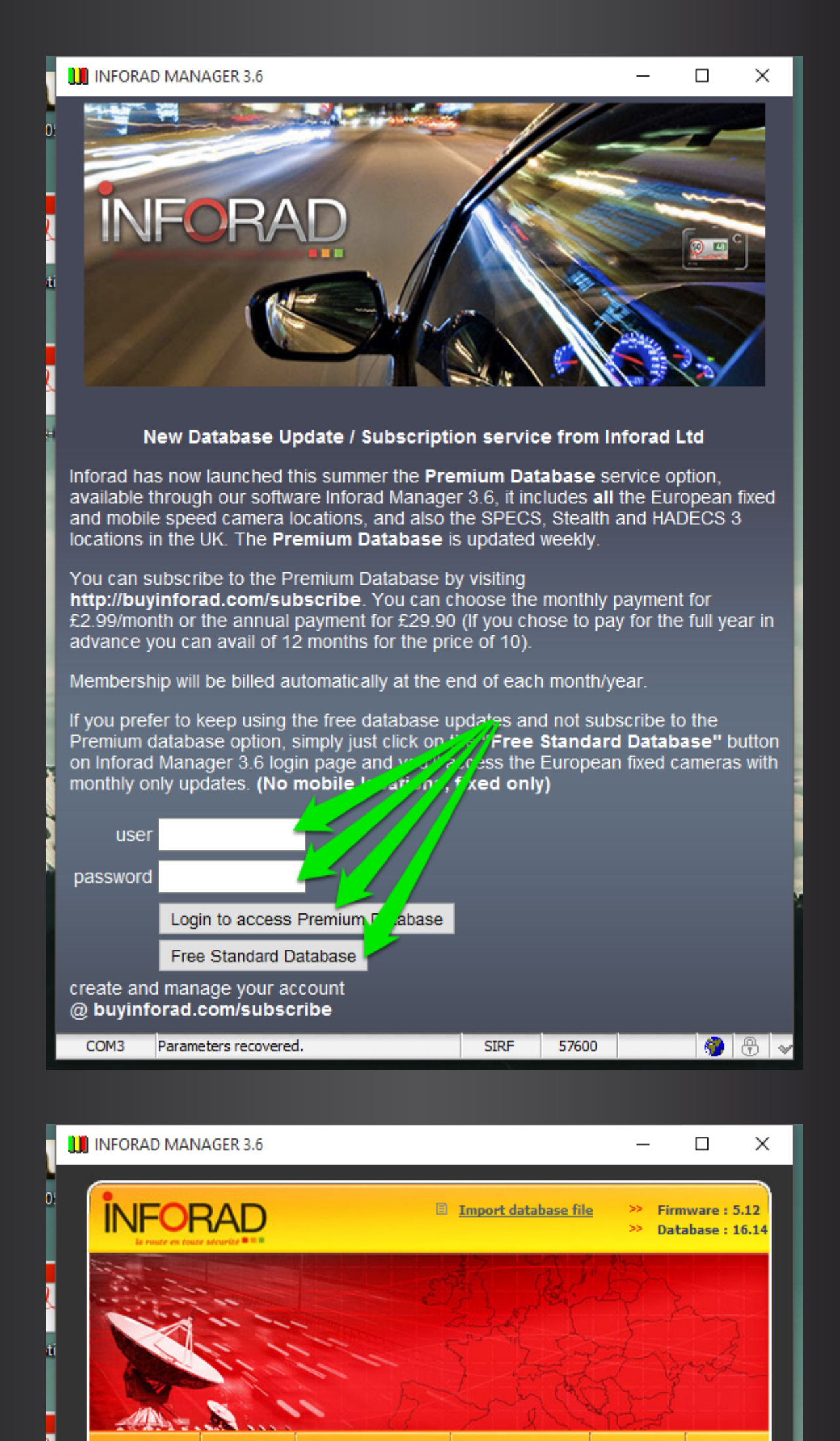

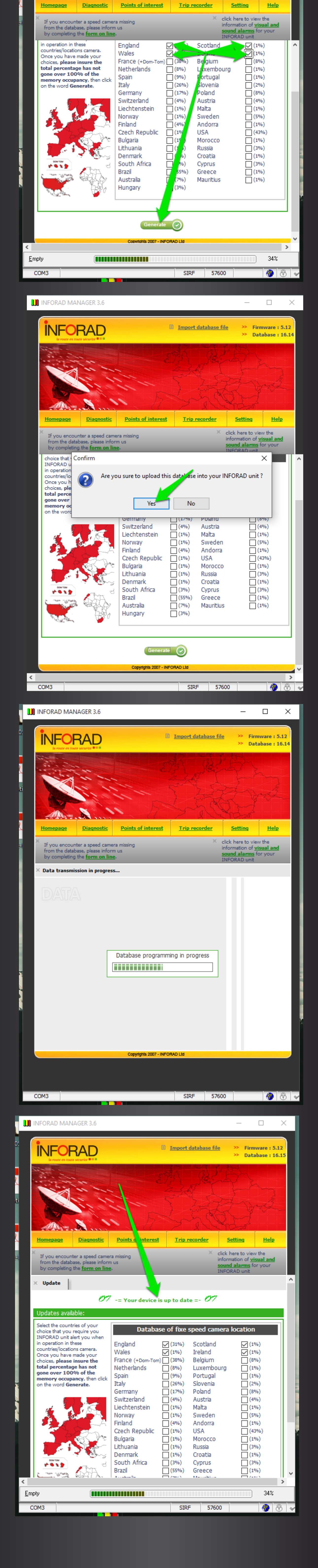

Click on the following link to download the driver :

Please go back to the device manager following Step 1:

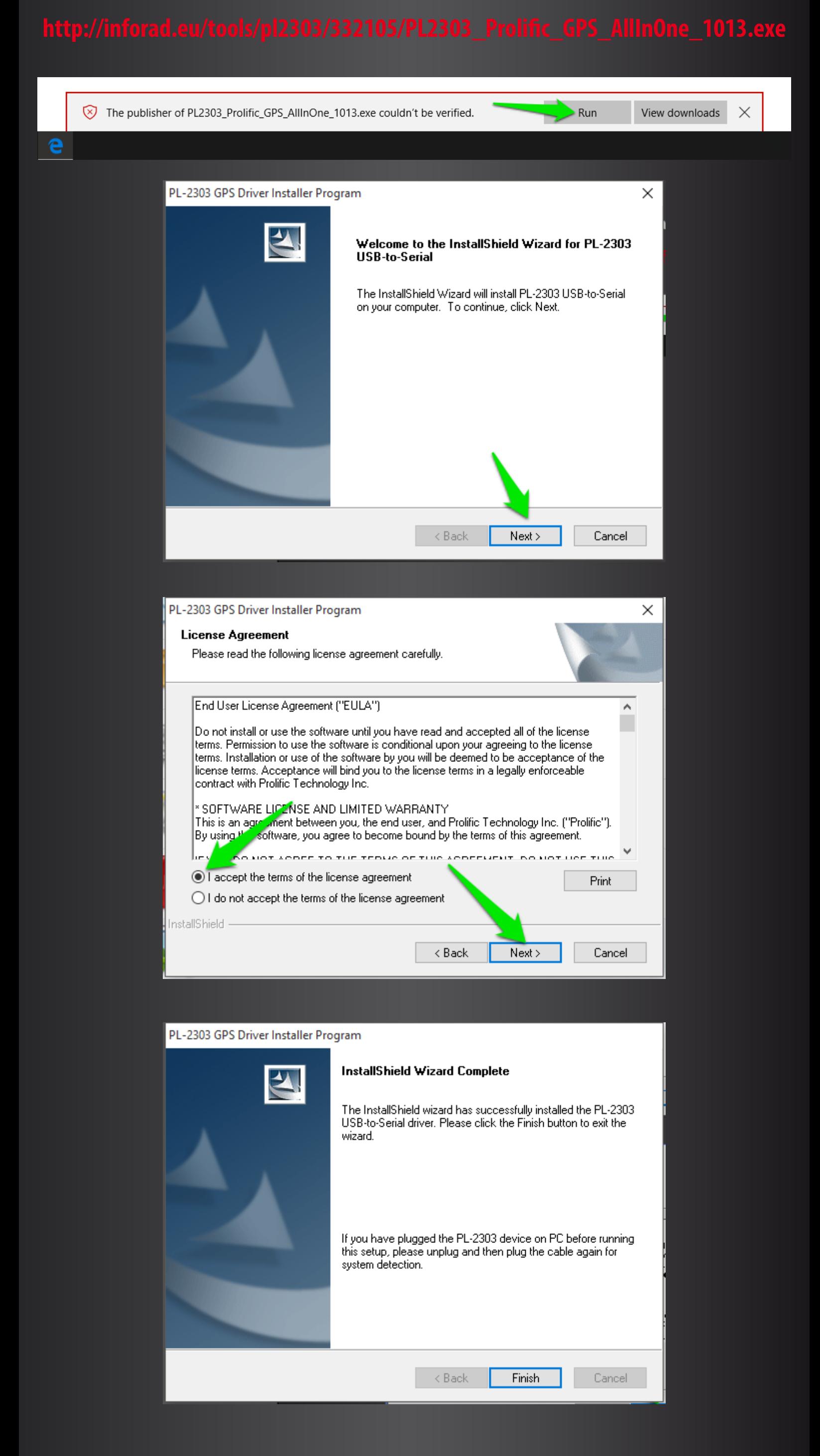

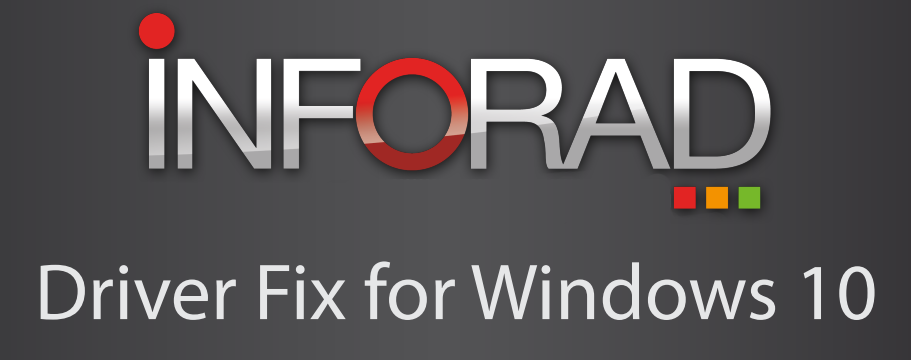

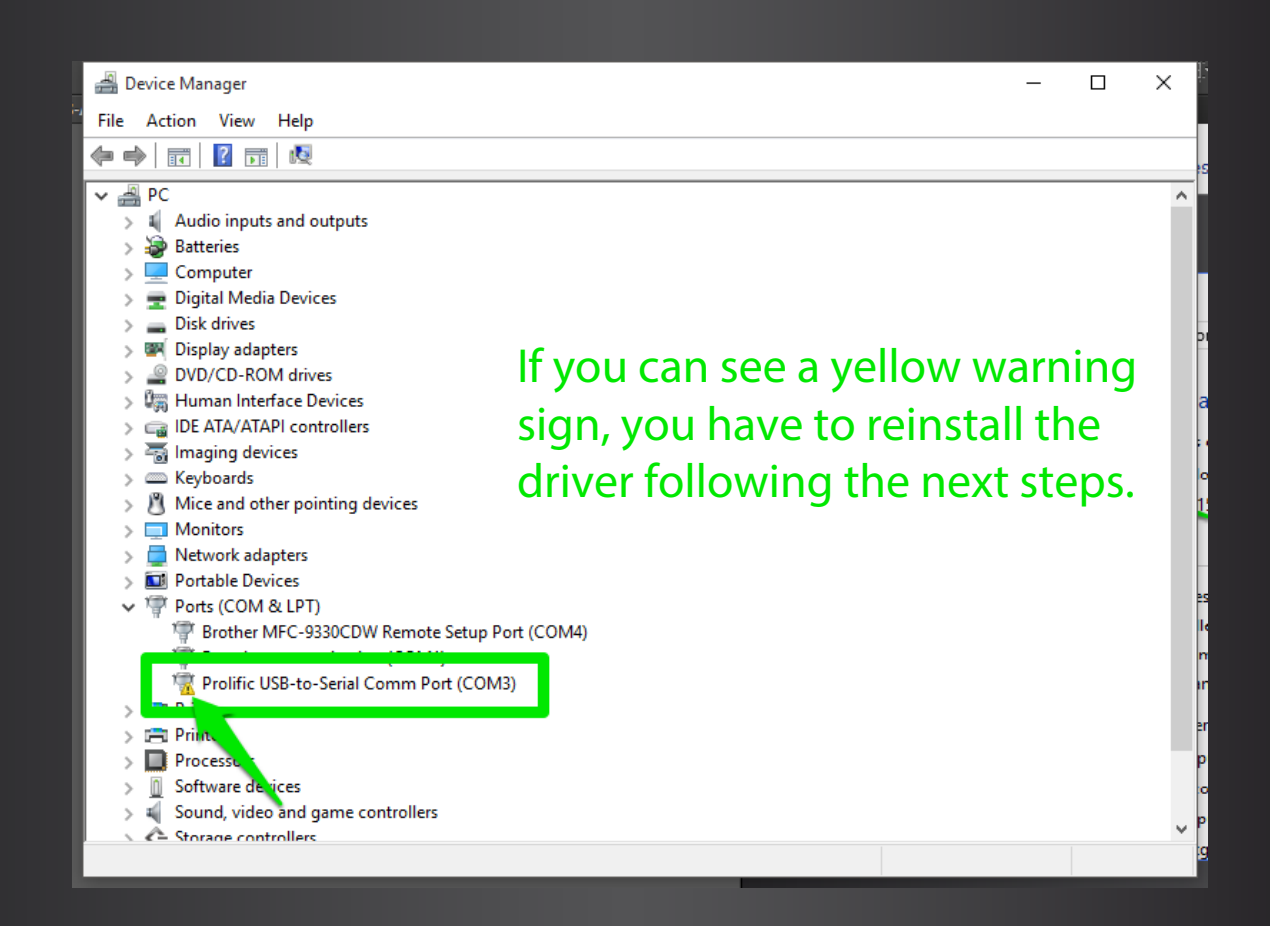

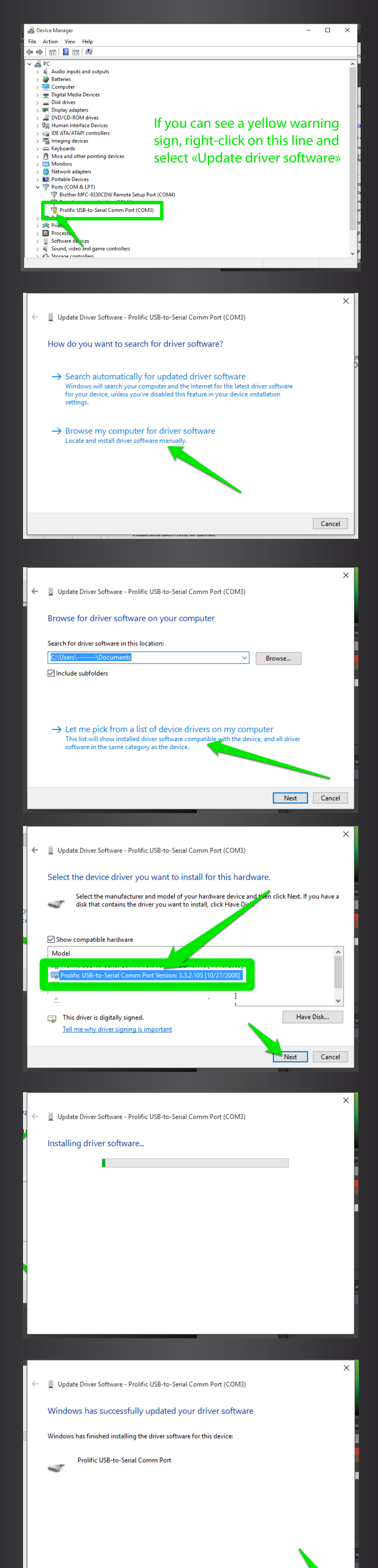

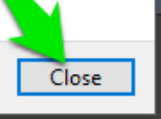